# **Scipio Documentation**

## **Contents**

- **•** General remarks
- [Evaluating the results in the YAML-file](#page-0-1)
- [Yaml2log: evaluating the results in human readable format](#page-1-0)
- [Types of discrepancies](#page-2-0)

## <span id="page-0-0"></span>**General remarks**

The WebScipio interface offers the evaluation of the results at various positions. First, and most prominent, the overall result is given as complete or incomplete. Below the button Search Details all information regarding the search (e.g. target file, target name to which the query was mapped) are given as well as some overall statistics. The scheme of the gene structure outlines most of the discrepancies like gaps, frame-shifts, mismatches, and questionable introns (intron?). The Result tab "Evaluation" lists all the discrepancies (if there are any; see also below) between the query sequence and the sequence found in the target genome. It provides their exact position, it provides additional information about the type of discrepancy (via tooltips on the type symbol), and provides further information about the possible incompleteness of the search like the missing of a stop-codon. The Alignment tab provides a detailed view on the gene and shows an easily readable alignment of the query sequence with the translated target sequence and the target sequence itself.

The following descriptions are especially useful if you use the Scipio command-line tool while this information is provided by WebScipio directly.

## <span id="page-0-1"></span>**Evaluating the results in the YAML-file**

In the YAML-file, the "status" of a hit can be one of the following:

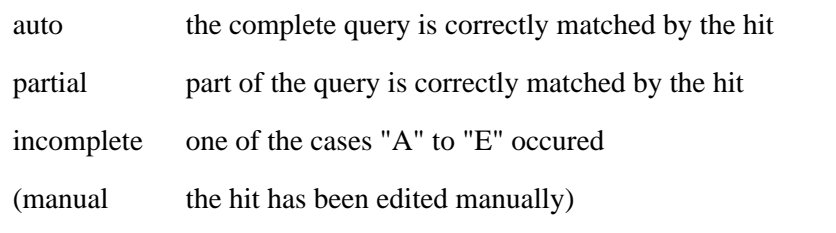

In the Log-file, the "status" of a query can be:

complete the query is matched completely by one single hit or several partial hits

incomplete one of the cases "A" to "E" occured

#### **The various cases causing status: !incomplete**

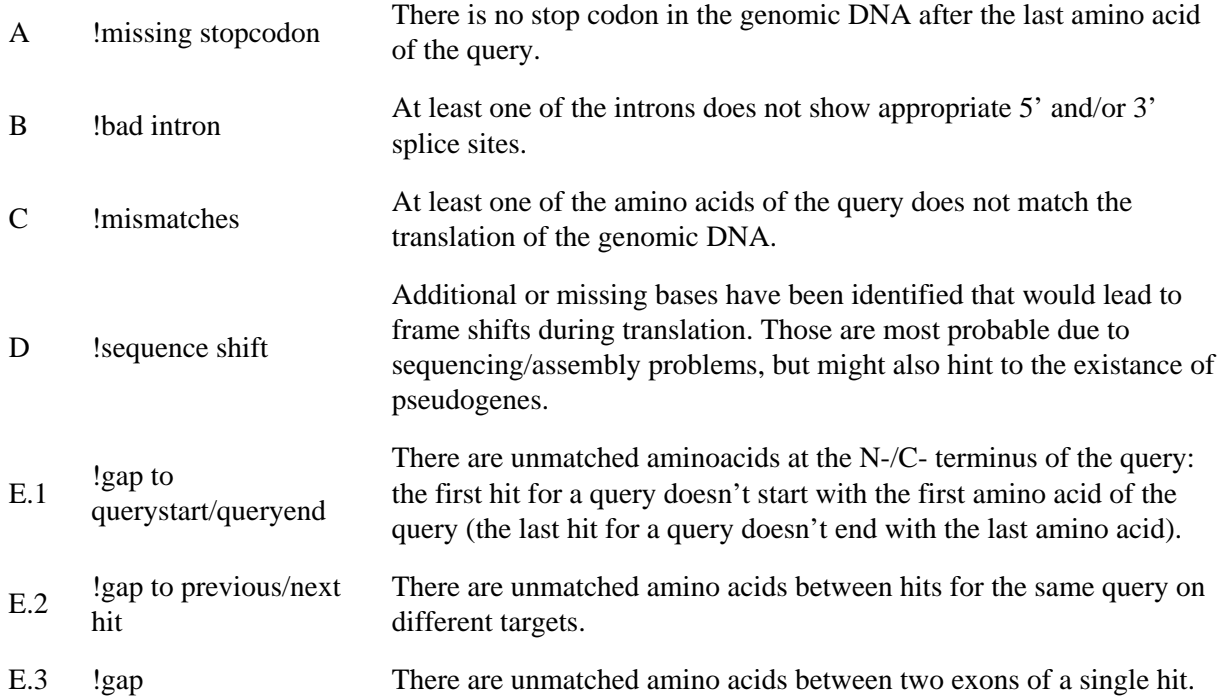

#### <span id="page-1-0"></span>**Yaml2log: evaluating the results in human readable format**

The yaml2log script converts YAML files into an easily readable log file with summary information about the results and clearly arranged sequence alignments (Figure). This file is parsed by WebScipio and the various sections can be accessed in the Result Tabs.

```
 ### yaml header:
       ### Scipio v1.4 (20100804-unreleased) output
       # query file /tmp/y46lIyL7tlE8.fasta
       # target file /genomes/genomes_ncbi/Fusarium_oxysporum_f__sp__lycopersici_4286_v1_c
                   hromosome.fasta
 # BLAT output /tmp/sHoehiWD6Xrz.psl
 # Timestamp Fri Aug 20 09:32:59 2010
       #####################################################################################
       query Protein
       status incomplete
       -------------------------------------------------------------------------------------
       mismatches and sequence shifts:
 posn: exp.aa: found in dna: type: example case:
 17: Q N [aac] M 1, mismatch
 259: X EX [gaa t] F:1,U,+ 2,7, undetermined query / 
 frameshift (+1) target/query
       #####################################################################################
       ID 1
      status : incomplete
```

```
reason ! sequence shift
              ! mismatches
 query length 551
 introns at 95
 target gi|213958556|gb|CM000593.1| Fusarium oxysporum f. sp. lycopersici 
               4286 chromosome 5, whole genome shotgun sequence
 target length 4914260
 strand +
 no of exons 2
 target location 4050103..4051807
 introns at 4050387..4050437
hit length 551<br>- matches 1549
- matches
 - mismatches ! 1
 - undeterm. ! 1
 insertions ! 1
identity ! 99.6%
 score 0.995
 -------------------------------------------------------------------------------------
 upstream
   agtatgta ttgtacaccg tttatcagcc catgggactc tccgatccga tctatcggag catctcga 4048168
   acaccatc caccgaagct agtaggagca ttaccttagg ctttggtcac agcttgcgca atacaagt 4048234
   caagttac agcaaagaga agttggtgtg tgtctctgca tgatgcatcg acagtcacac aacaccac 4048300
```
#### <span id="page-2-0"></span>**Types of discrepancies**

The yaml2log script identifies cases from a list of alignment discrepancies and mismatches between query and target sequence that can result from sequencing/assembly errors (Figure). The simplest case is that amino acids differ (cases 1 to 3), or that they are missing in either the target or the query (cases 4 and 5). Sequencing/assembly errors may lead to additional or missing bases. These frameshifts are represented by an X in the translation corresponding to one or two nucleotides. The query sequence might have either been obtained from cDNA sources thus leading to a mismatch between query and translated target (cases 6, 8, 10, and 12), or the sequencing errors might have already been interpreted represented by an X in the query (cases 7, 9, 11, and 13). The target sequence might also contain in-frame stop codons (cases 14 to 17). These can be the result of sequencing errors or real stop codons as they appear in pseudogenes. In all these cases, the stop codon is shown as an asterisk  $(3^*)$  in the translation.

1: mismatch **AMGp** AAA ttt GGG translation K  $F$  G X T Ð query  $K$ A. G 2: undetermined query 3: undetermined target AAA ttt GGG gDNA AAA nnn GGG **GDNA** translation K  $F$  G translation K X G query query  $K$ x  $\mathcal{C}$  $K$ Ä  ${\bf G}$ 4: additional codon in target 5: unmatched query qDNA AAA ttt GGG qDNA AAA --- GGG translation K F G translation K  $\mathbf{G}% _{T}=\mathbf{G}_{T}\times\mathbf{G}_{T}$ query  $K = G$ query  $\mathbbm{K}$ A G 7: frameshift (+1) target/query 6: frameshift (+1) target only AAA t-- GGG **GDNA** AAA t -- GGG **GDNA** translation K X G translation K  $G$  $\mathbf{x}$ T. T query query  $X - G$  $K = G$ 8: frameshift (+2) target only 9: frameshift (+2) target/query AAA tt- GGG qDNA AAA tt- GGG qDNA translation K X G translation K X  $G$ query query  $X - G$  $K - G$ 10: frameshift (-2) target only 11: frameshift (-2) target/query qDNA AAA t-- GGG gDNA AAA t-- GGG translation K X G translation K X G T. L query query K A G  $K$ X G 12: frameshift (-1) target only 13: frameshift (-1) target/query qDNA AAA tt- GGG qDNA AAA tt- GGG translation K X G translation K X G query query  $K$  $\mathbf{A}$  $G$  $\,$  K X G 14: stopcodon target/query 15: stopcodon, target only qDNA AAA tag GGG qDNA AAA tag GGG translation K \* G translation K  $W$  $G$ L Ŀ Ð  $\mathbf{I}$ x query  $K$  \* G query  $K$ D  $G$ 16: stopcodon, undetermined query 17: additional stopcodon gDNA AAA tag GGG gDNA AAA tag GGG translation K \* G translation K \*  ${\bf G}$ query K X G query  $K - G$